## **Prostart Remote Starter Manual**

This is likewise one of the factors by obtaining the soft documents of this **Prostart Remote Starter Manual** by online. You might not require more become old to spend to go to the book opening as capably as search for them. In some cases, you likewise pull off not discover the statement Prostart Remote Starter Manual that you are looking for. It will utterly squander the time.

However below, similar to you visit this web page, it will be appropriately certainly easy to get as with ease as download lead Prostart Remote Starter Manual

It will not endure many times as we run by before. You can get it even if put-on something else at home and even in your workplace. correspondingly easy! So, are you question? Just exercise just what we present below as competently as review **Prostart Remote Starter Manual** what you afterward to read!

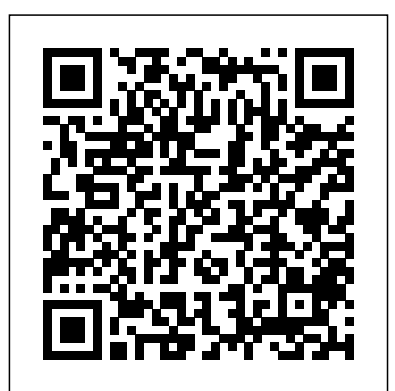

**ArcGIS 9** "O'Reilly Media, Inc." The nation's top federal tax resource, the U.S. Master Tax Guide (2022), has been updated to provide complete and reliable guidance on the Coronavirus (COVID-19) Relief Acts, as well as pertinent federal taxation changes that affect 2021 returns. By having access to the most sought-after resource on the market, you will gain a complete understanding of updated tax law, including regulations and administrative guidance. The Brawler's Encyclopedia Ladybird

GIS Tutorial for ArcGIS Pro 2.6 is the introductory workbook for learning geographic information systems with ArcGIS Pro, the premier professional desktop GIS application from Esri. **Python Scripting for Arcgis Pro** Ten Speed Press Stop hackers before they hack you! In order to outsmart a would-be hacker, you need to get into the hacker's mindset. And with this book, thinking like a bad guy has never been easier. In Hacking For Dummies, expert author Kevin Beaver shares his knowledge on penetration testing, vulnerability assessments, security best practices, and

every aspect of ethical hacking that is essential in order to stop a hacker in their tracks. Whether you're worried about your laptop, smartphone, or desktop computer being compromised, this nononsense book helps you learn how to recognize the vulnerabilities in your systems so you can safeguard them more diligently—with confidence and ease. Get up to speed on Windows 10 hacks Learn about the latest mobile computing hacks Get free testing tools Find out about new system updates and improvements There's no such thing as being too safe—and this resourceful

## guide helps ensure you're protected.

**Power Lawnmowers** "O'Reilly Media, Inc."

Windows XP represents the grand unification of two Microsoft dynasties: the corporate series (Windows NT and 2000) and the home series (Windows 95, 98, and Me). The result offers rocksolid stability and a modern new look -- but it still doesn't come with a printed manual. Book jacket. Natural Medicines Comprehensive Database Universidad de Deusto Here is the fundamental knowledge and information that a beginning or intermediate electronic musician must have to understand and play today's keyboard synthesizers. This basic primer, newly updated from the classic original edition, offers step-by-step explanations and practical advice on what a synthesizer is, the basic concepts and components, and the latest technical developments and applications. Written by Bob Moog, Roger Powell, Steve Porcaro (of Toto), Tom Rhea, and other well-known experts, Synthesizer Basics is the first, and still the best, introduction available today. ASE Test Preparation- P2 Parts Specialist Peachpit Press

Stop manually analyzing binary! Practical Binary Analysis is the first book of its kind to present advanced binary analysis topics, such as binary instrumentation, dynamic taint analysis, and

symbolic execution, in an accessible way. As malware increasingly obfuscates itself and applies anti-analysis techniques to thwart our analysis, we need more sophisticated methods that allow us to raise that dark curtain taint analysis tools with libdft and designed to keep us out--binary analysis can help. The goal of all binary analysis is to determine (and possibly modify) the true properties of binary programs to - Use data-flow analysis understand what they really do, rather than what we think they should do. While reverse engineering and disassembly are critical first steps in many forms of binary analysis, there is much more to be learned. This handson guide teaches you how to tackle the fascinating but challenging topics of binary analysis and instrumentation and commonly used by malware helps you become proficient in an area typically only mastered by a small group of expert hackers. It will take you from basic concepts to state-of-the-art tools With exercises at the end of methods as you dig into topics like code injection, disassembly, dynamic taint analysis, and binary instrumentation. Written for security engineers, hackers, and those with a basic working knowledge of  $C/C++$  and x86-64, Practical Binary Analysis need to work effectively with will teach you in-depth how binary programs work and help you acquire the tools and techniques needed to gain more control and insight into binary programs. Once you've completed an introduction to basic binary formats, you'll learn The African Economic Outlook how to analyze binaries using

techniques like the GNU/Linux binary analysis toolchain, disassembly, and code injection. You'll then go on to implement profiling tools with Pin and learn how to build your own dynamic symbolic execution tools using Triton. You'll learn how to: - Parse ELF and PE binaries and build a binary loader with libbfd techniques like program tracing, slicing, and reaching definitions analysis to reason about runtime flow of your programs - Modify ELF binaries with techniques like parasitic code injection and hex editing - Build custom disassembly tools with Capstone - Use binary instrumentation to circumvent anti-analysis tricks Apply taint analysis to detect control hijacking and data leak attacks - Use symbolic execution to build automatic exploitation each chapter to help solidify your skills, you'll go from understanding basic assembly to performing some of the most sophisticated binary analysis and instrumentation. Practical Binary Analysis gives you what you binary programs and transform your knowledge from basic understanding to expert-level proficiency. *Abstracts of Lectures, Symposia, and Free Communications* No Starch Press

 $2017$  presents the continent's

current state of affairs and forecasts its situation for the coming two years. **Understanding GIS** National Geographic Books The Metasploit Framework makes discovering, exploiting, and sharing vulnerabilities quick existing exploits into the and relatively painless. But while Framework, and learn how to Metasploit is used by security professionals everywhere, the tool can be hard to grasp for first-networks or to put someone time users. Metasploit: The Penetration Tester's Guide fills this gap by teaching you how to harness the Framework and interact with the vibrant community of Metasploit contributors. Once you've built your foundation for penetration testing, you'll learn the Framework's conventions, interfaces, and module system as you launch simulated attacks. You'll move on to advanced penetration testing techniques, including network reconnaissance and enumeration, client-side attacks, wireless attacks, and targeted social-engineering attacks. Learn sites for any Web browser. how to: - Find and exploit unmaintained, misconfigured, and unpatched systems –Perform reconnaissance and find valuable information about your target - Bypass anti-virus technologies and circumvent security controls - Integrate Nmap, NeXpose, and Nessus with Metasploit to automate discovery - Use the Meterpreter shell to launch further attacks from inside the network – Harness standalone

Metasploit utilities, third-party tools, and plug-ins- Learn how to write your own Meterpreter post exploitation modules and scripts You'll even touch on exploit discovery for zero-day research, write a fuzzer, port cover your tracks. Whether your goal is to secure your own else's to the test, Metasploit: The Penetration Tester's Guide will take you there and beyond. Advances on remote laboratories and e-learning experiences World Bank **Publications** This book is an introduction to ESRI ArcIMS, a scalable, extendable, standards-based software application for distributing maps and geographic information system (GIS) data on the Internet. The design of ArcIMS makes it easy to create and deploy GIS Web Using this same design, Getting Started with ArcIMS offers tips for beginners and advanced users alike. It provides an overview of ArcIMS and its installation and configuration, as well as instructions for building highly customized, functionally rich GIS Internet applications. Song Sheets to Software ESRI Press

Python Scripting for ArcGIS Pro is the definitive, easy-to-follow guide to writing useful Python code with spatial data in ArcGIS Pro, whether you're new to programming or not. GIS Tutorial for Arcgis Pro 2.6 OECD Publishing Technicians seeking certification in any one of the automotive ASE exam areas will benefit from the valuable preparation offered by this newly revised package of test preparation booklets. Each title in this popular series features the most up-to-date ASE task list available, along with practice test questions like those typically seen on an ASE certification exam to help users feel more comfortable and prepared to pass the actual test. Comprehensive coverage includes overviews of each task list topic, including descriptions of the actual repair procedure being discussed, plus ASE test taking strategies and detailed explanations as to why a particular answer is correct or incorrect.

# **Race Management Handbook**

No Starch Press Louisiana has received attention for new education policies and promising early results. This report describes Louisiana's approach to improving student outcomes since 2012 and summarizes potential policy implementation challenges.

## **U.S. Master Tax Guide Hardbound** also provides in depth knowledge

**Edition (2022)** ESRI Press This is a great publication about beauty, sensuality, charm, elegance, for the GoPro MAX camera. feminine seduction and more, celebrated through photography. *Windows XP Pro* Educational Foundation of the National Restaurant Association Learn everything you need to know to master your GoPro MAX 360 camera in this guide book from the #1 AMAZON BEST SELLING AUTHOR on how to use GoPro cameras. Written specifically for GoPro Max, this is the perfect guide book for anyone who wants to learn how to use the GoPro Max camera to capture unique 360 and traditional videos and photos. Packed with color images, this book provides clear, step-by-step lessons to get you out there using your GoPro MAX camera to document your life and your adventures. This book covers everything you need to know about using your GoPro MAX camera. The book teaches you: \*how to operate your GoPro Max camera; \*how to choose settings for full 360 spherical video; \*how you can tap into the most powerful, often overlooked settings for traditional video; \*tips for the best GoPro mounts to use with GoPro Max; \*vital 360 photography/cinematography knowledge; \*simple photo, video and time lapse editing techniques for 360 and traditional output and \*the many ways to share your edited videos and photos. Through the SEVEN STEPS laid out in this book, you will understand your camera and learn how to use mostly FREE software to finally do something with your results. This book is perfect for beginners, but

that will be useful for intermediate camera users. Written specifically *Student Manual* Simon and Schuster

Learn how to confidently install, configure, secure, and fully utilize your ArcGIS Enterprise system. About This Book Install and configure the components of ArcGIS Enterprise to meet your organization's requirements Administer all aspects of ArcGIS Enterprise through user interfaces and APIs Optimize and Secure ArcGIS Enterprise to make it run efficiently and effectively Who This Book Is For This book will be geared toward senior GIS analysts, GIS managers, GIS administrators, DBAs, GIS architects, and GIS engineers that need to install, configure, and administer ArcGIS Enterprise 10.5.1. What You Will Learn Effectively install and configure ArcGIS Enterprise, including the Enterprise geodatabase, ArcGIS Server, and Portal for ArcGIS Incorporate different methodologies to manage and publish services Utilize the security methods available in ArcGIS Enterprise Use Python and Python libraries from Esri to automate administrative tasks Identify the common pitfalls and errors to get your system back up and running quickly from an outage In Detail ArcGIS Enterprise, the next evolution of the ArcGIS Server product line, is a fullfeatured mapping and analytics

platform. It includes a powerful GIS web services server and a dedicated Web GIS infrastructure for organizing and sharing your work. You will learn how to first install ArcGIS Enterprise to then plan, design, and finally publish and consume GIS services. You will install and configure an Enterprise geodatabase and learn how to administer ArcGIS Server, Portal, and Data Store through user interfaces, the REST API, and Python scripts. This book starts off by explaining how ArcGIS Enterprise 10.5.1 is different from earlier versions of ArcGIS Server and covers the installation of all the components required for ArcGIS Enterprise. We then move on to geodatabase administration and content publication, where you will learn how to use ArcGIS Server Manager to view the server logs, stop and start services, publish services, define users and roles for security, and perform other administrative tasks. You will also learn how to apply security mechanisms on ArcGIS Enterprise and safely expose services to the public in a secure manner. Finally, you'll use the RESTful administrator API to automate server management tasks using the Python scripting language. You'll learn all the best practices and troubleshooting methods to streamline the management of all the interconnected parts of ArcGIS Enterprise. Style and approach The book takes a pragmatic

approach, starting with installation & configuration of ArcGIS Enterprise to finally building a robust GIS web infrastructure for your organization.

**Raising the Bar** Esri Press In this fourth edition of Understanding GIS -- the only book teaching how to conceive, develop, finish, and present a GIS project -- all exercises have been updated to use Esri's ArcGIS Pro software with revamped data. The book guides readers with explanations controlling document that of project development concepts and exercises that foster critical thinking. **Bolt and Keel** Kaisanti Press Completely revised and updated for Logic Pro X, this Applecertified guide shows you how to record, produce, and polish music files with Apple' sprofessional audio software. Veteran music producer David Nahmani's stepby-step, instructions teach you everything from basic music creation to advanced production techniques using Logic's software menu and the financial plan; synthesizers, samplers, and digital signal processors. Learn about all of portions from standard the key features in Logic Pro X including Flex Pitch, Drummer, Drum Kit Designer, Track Stacks, MIDI Effects, and more. Using the book's online files and Logic Pro X, you'll begin making music in the first lesson. Whether you're looking to use your computer as a digital recording studio, create musical compositions, or transfer that song in your head into music you can share, this comprehensive book will show you how. Lesson and media files available online

Focused lessons take you step-bystep through professional, realworld projects Accessible writing style puts an expert instructor at your side Ample illustrations and keyboard shortcuts help you master order to triumph, players must react techniques fast Lesson goals and time estimates help you plan your time Chapter review questions summarize what you've learned and prepare you for the Apple Certifi ed Pro Exam *FileMaker Pro 9: The Missing Manual* Scarecrow Press This book was written with the idea that the menu is the affects every area of operation in the foodservice facility. Topics covered include food service history; planning a menu; considerations and limits in menu planning; cost factors and cost controls in menu planning; menu pricing; menu mechanics; menu analysis; the liquor menu; menu planning and nutrition; purchasing, production, and the menu; service and the menu; management by computer; the accuracy in menus; number of containers; etc. **The National Poultry**

#### **Improvement Plan** Packt Publishing Ltd

Whose wheels are these? Read the rhyming text and look at the bright pictures to work it out. Then lift the giant flaps and reveal the different vehicles to see if you were right! *Senate Joint Resolutions* Independently Published The Must-Own Insider's Guide to the Gaming Sensation! Brawl Stars is one of the latest real-time

multiplayer gaming phenomena to captivate players all over the world. Players team up in threes to navigate mazes, shoot at enemies, and collect colorful gem stones. In quickly, aim precisely, and develop strategy to perform well in each three-minute match. To keep the game interesting, Brawl Stars offers several unique game play modes, each focusing on a different primary challenge. With the valuable tips in this illustrated, information-packed guide, gamers will be better equipped to: Develop strategies for success at each different level Master the various playing arenas (mazes) and snag more wins Take advantage of the unique features of each gameplay mode The Brawler's Encyclopedia will introduce young readers to this exciting and challenging game. This full-color how-to guide includes hundreds of full-color screenshots showcasing some of the more collectible skins that can be unlocked or purchase and explaining all aspects of the game in a way that appeals to newbs and experienced gamers.